# **САМАРСКИЙ ГОСУДАРСТВЕННЫЙ УНИВЕРСИТЕТ ПУТЕЙ СООБЩЕНИЯ**

# **Проектный практикум**

# рабочая программа дисциплины (модуля)<sup>[1](#page-0-0)</sup>

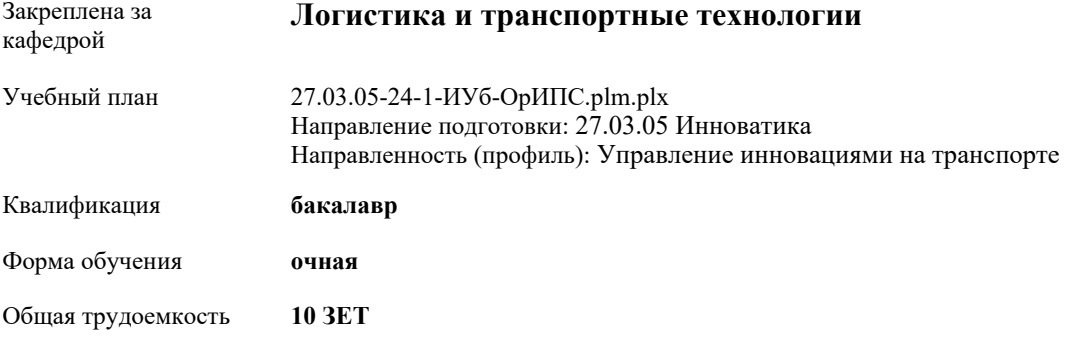

#### **Распределение часов дисциплины по семестрам**

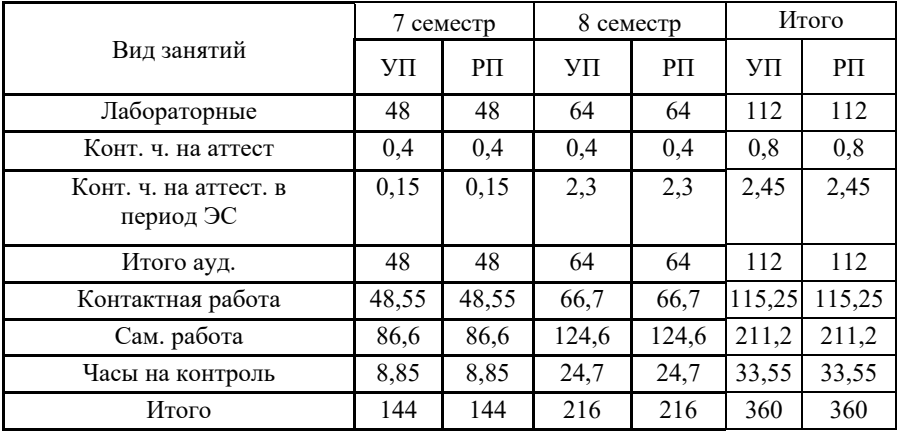

## **Оренбург**

<span id="page-0-0"></span><sup>1</sup> Рабочая программа подлежит ежегодной актуализации в составе основной профессиональной образовательной программы (ОПОП). Сведения об актуализации ОПОП вносятся в лист актуализации ОПОП.

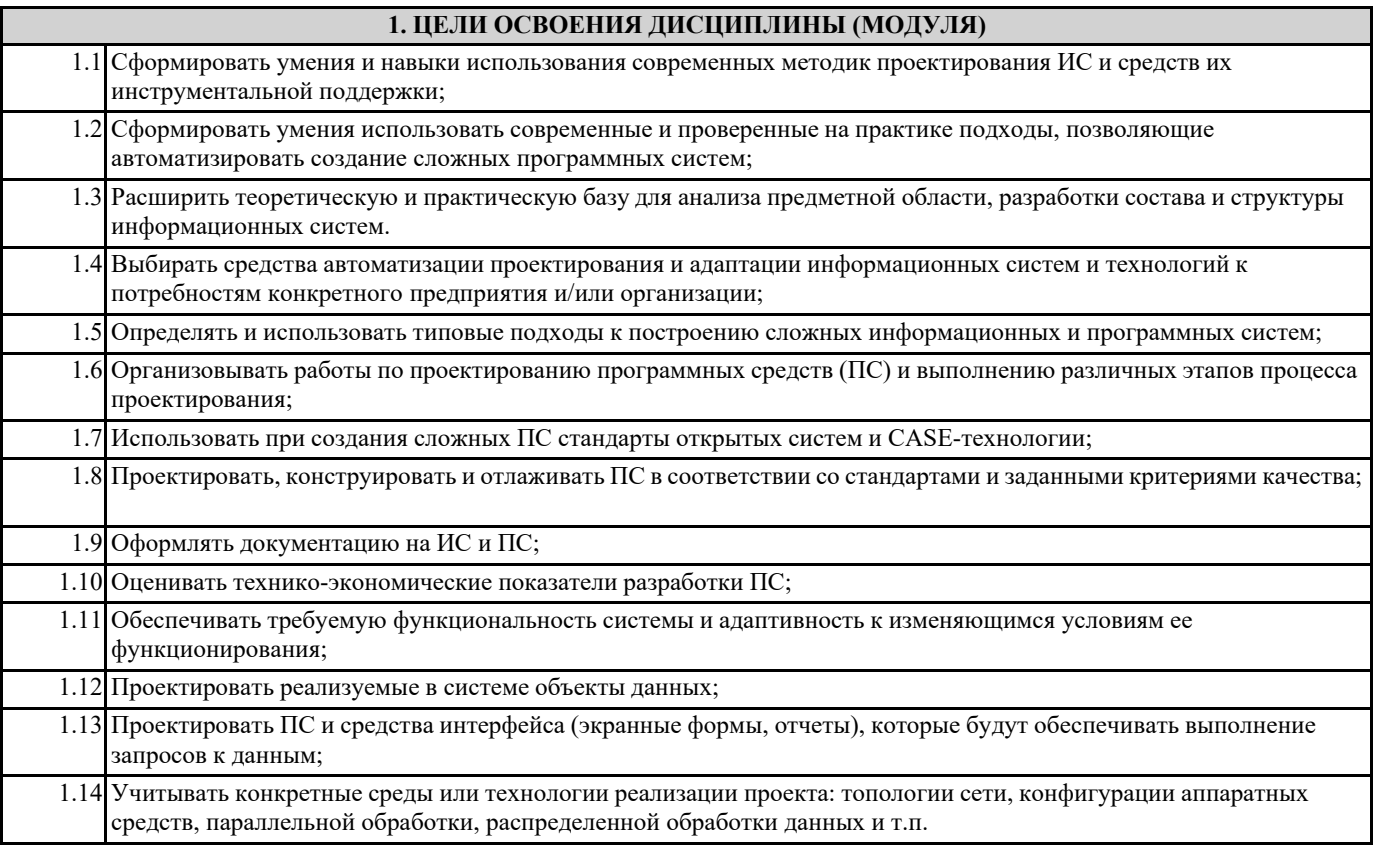

### **2. МЕСТО ДИСЦИПЛИНЫ (МОДУЛЯ) В СТРУКТУРЕ ОБРАЗОВАТЕЛЬНОЙ ПРОГРАММЫ**

Цикл (раздел) ОП: Б1.О.26

### **3. КОМПЕТЕНЦИИ ОБУЧАЮЩЕГОСЯ, ФОРМИРУЕМЫЕ В РЕЗУЛЬТАТЕ ОСВОЕНИЯ ДИСЦИПЛИНЫ (МОДУЛЯ)**

**ОПК-3 Способен использовать фундаментальные знания для решения базовых задач управления в технических системах с целью совершенствования в профессиональной деятельности**

ОПК-3.3 Составляет обзоры, аннотации, рефераты, научные доклады, публикации и библиографии по научно-исследовательской работе с учетом требований информационной безопасности

**ОПК-6 Способен обосновывать принятие технического решения при разработке инновационного проекта, выбирать технические средства и технологии, в том числе с учетом экологических последствий их применения**

ОПК-6.1 Обосновывает принятие технического решения при разработке инновационного проекта

ОПК-6.2 Выбирает технические средства и технологии, в том числе с учетом экологических последствий их применения

**ОПК-9 Способен применять знания особенностей формирующихся технологических укладов и четвертой промышленной революции в разрабатываемых программах и проектах инновационного развития**

ОПК-9.1 Разрабатывает программы и проекты инновационного развития с учётом особенностей формирующихся технологических укладов и четвертой промышленной революции

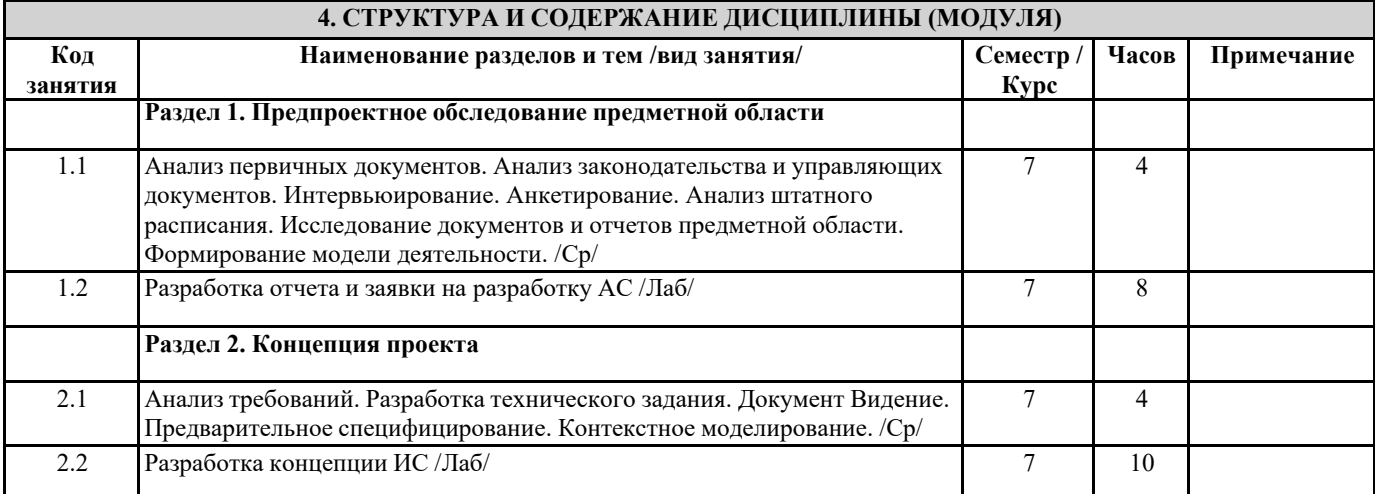

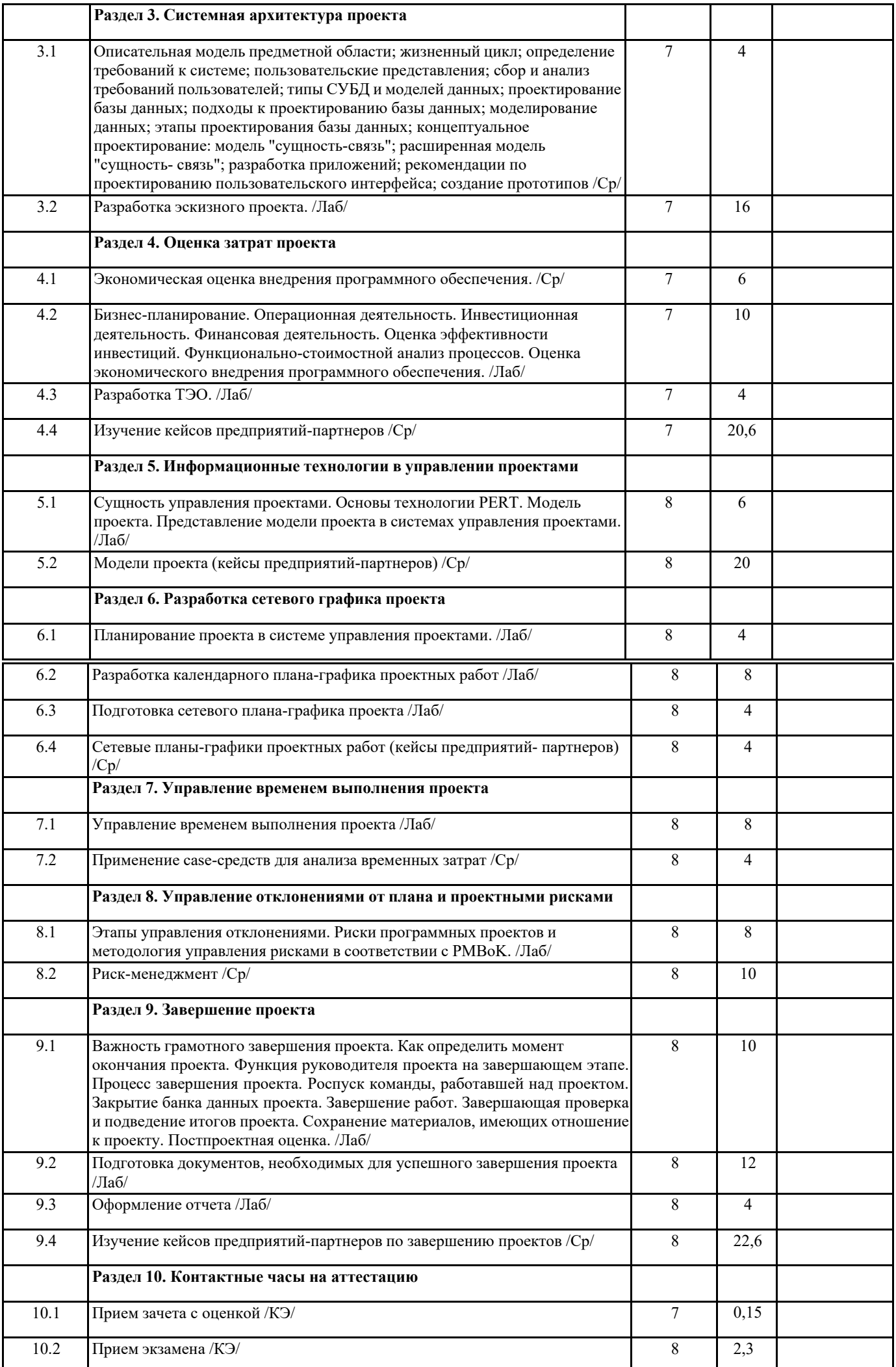

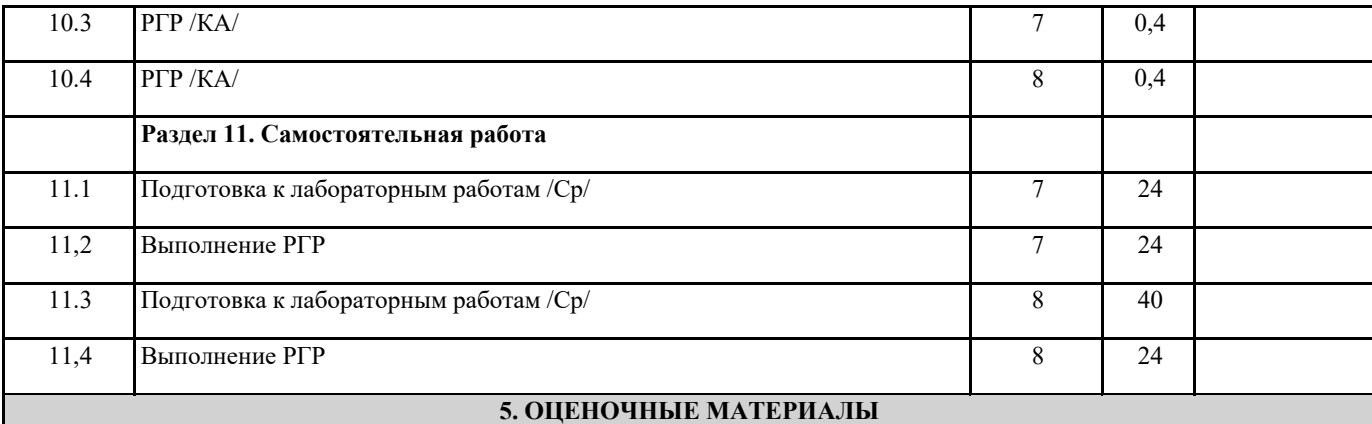

Оценочные материалы для проведения промежуточной аттестации обучающихся приведены в приложении к рабочей программе дисциплины.

Формы и виды текущего контроля по дисциплине (модулю), виды заданий, критерии их оценивания, распределение баллов по видам текущего контроля разрабатываются преподавателем дисциплины с учетом ее специфики и доводятся до сведения обучающихся на первом учебном занятии.

Текущий контроль успеваемости осуществляется преподавателем дисциплины (модуля), как правило, с использованием ЭИОС или путем проверки письменных работ, предусмотренных рабочими программами дисциплин в рамках контактной работы и самостоятельной работы обучающихся. Для фиксирования результатов текущего контроля может использоваться ЭИОС.

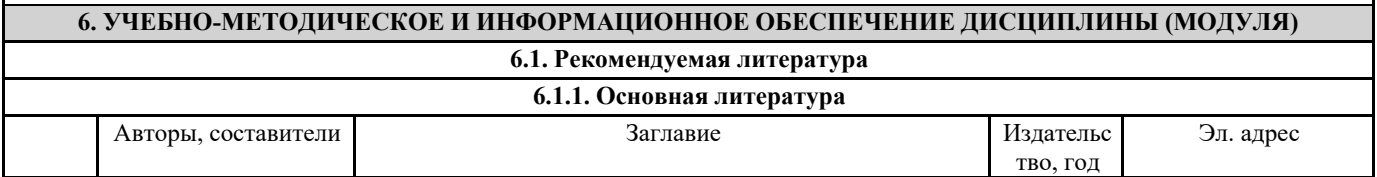

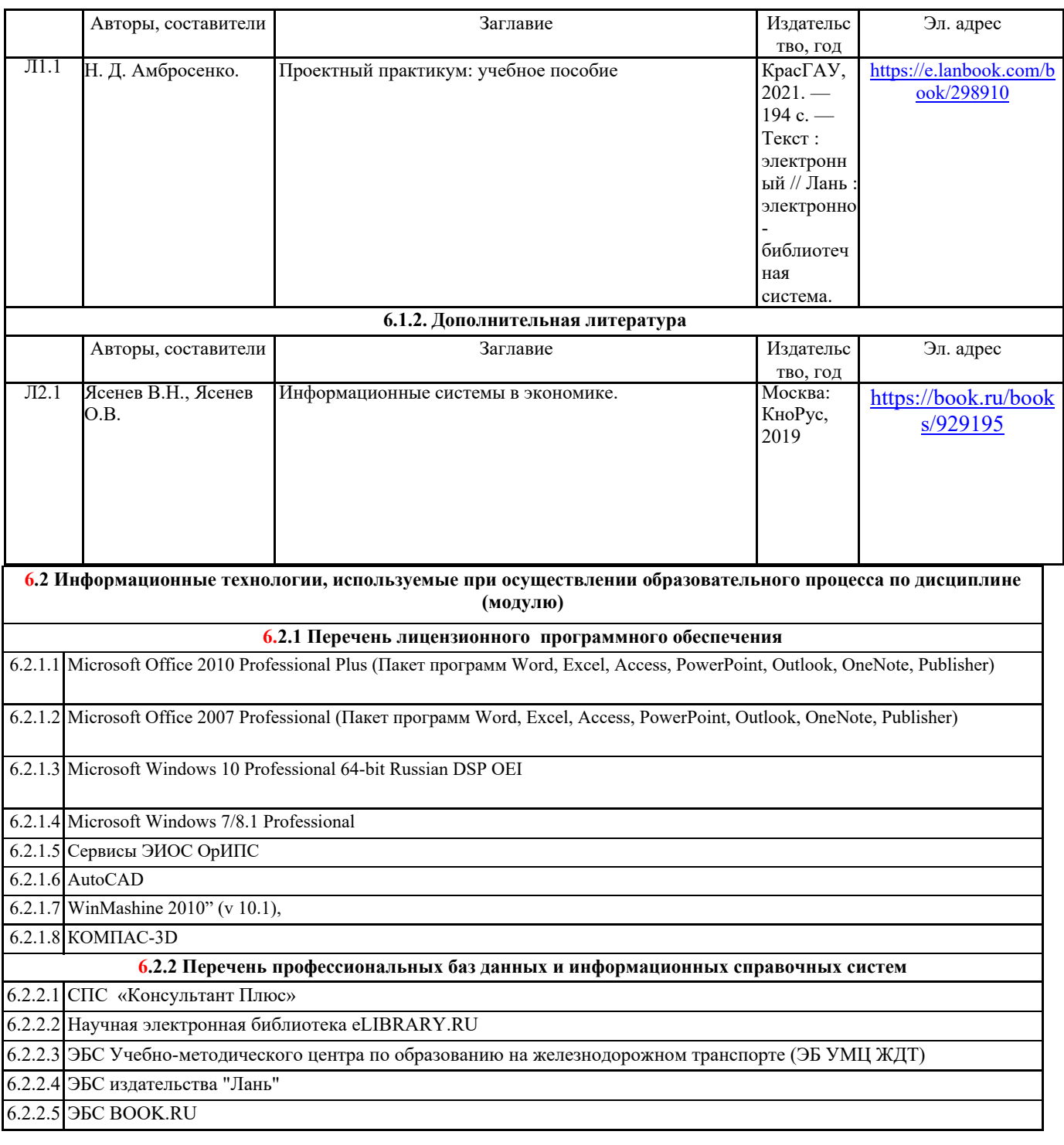

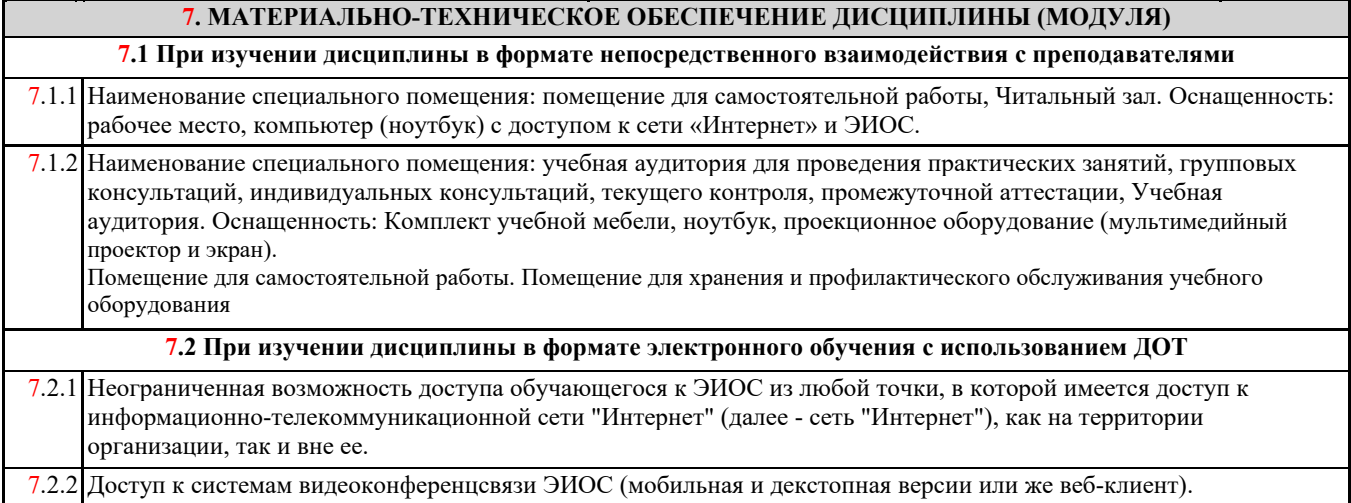